OpenSTL With Key [32|64bit]

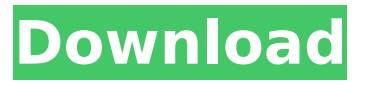

### **OpenSTL Crack+**

Advanced File Search Search for files on external drives. Search for files on attached drives, removable drives and internal drives. Search for files in all file types, such as archives and archives, documents and documents, exe, bin, cab, pdb, dll, etc. Search in file names and titles, file contents, file attributes, file sizes, file dates, and more. Enhanced file searching Search for text strings in file names, file contents, or line contents of all types of files. You can search for files in 7 different languages. Search for files by dates. Search for hidden files. Search for files by size and/or by date. Search for files by content type and/or by date. A free version of this product exists - please visit the website. Note: You may have to wait up to 24 hours for download to start due to high demand. ]]> View Publisher – What is it and how to use it 14 Nov 2012 21:47:22 +0000 more »]]>eMagPower View Publisher is an application that can help you create presentations in EPUB and other formats. It has been developed to be the simplest and the most user-friendly tool out there to create presentations in modern, easy to handle formats. It is also capable of automatically converting the work into other formats so you can publish it to sites such as Google Docs, Slideshare, your own servers or any other online resources. Presentations Creating an EPUB presentation with eMagPower View Publisher is very easy. First, you have to load the data into it. Then, you add the images, text, links and so on. Finally, you can apply different layouts, such as slide or gallery. When it

#### **OpenSTL [Win/Mac]**

StlViewer Pro is the easiest and fastest way to display 3D models in your application. It provides everything you need to load and display 3D models: file format handling, FileOpenDialog to pick a 3D model from disk, 3D model viewer that is familiar and easy to use, JavaScript code that works in all browsers, and no installation required. Very easy to use! Just drop a 3D model on the FileOpenDialog and it displays in a few seconds! It is not trivial to find a file browser that supports STL natively, or that automatically detects 3D models. StlViewer Pro is a unique solution for handling STL files. With StlViewer Pro you can view and even edit 3D models without writing any code. Apart from its simple look, one of the best aspects of the program is the intuitive user interface. Just drop 3D models on the drop dialog, and it can handle all of the details itself. StlViewer Pro is free for non-commercial use, and offers for commercial use a fully featured version with additional features for handling.obj files and other file formats. Udemy is an online learning platform where you can learn absolutely anything from the most famous and best software development courses to the latest Angular and JQuery courses. Looking for a better pong game? Want to play Tetris better? Trouble with strength? Go to school on your own time? Need to sharpen your thinking? Are you looking for a fun and creative but still challenging game? Are you looking for some happiness by playing a simple, quick, and furious game? If all the above answers to yes, please feel free to check out Hero of Time by Retro Elements! An enjoyable, intuitive, and addictive puzzle game that will challenge your mind, and strengthen your left-brain! Heroes of Time is all about tempo. It has various difficulties to satisfy

your rhythm, and the game is forgiving enough not to force you to reset, but it will get harder and more demanding as you progress. You can move a hero to all kinds of tiles which, if they are already occupied, will cause their destruction. But that is not the only thing! You must also be able to solve logic and mind-boggling puzzles by using every tile in your disposal. What makes this game so addictive is that it will test your memory and logic skills in every situation. b7e8fdf5c8

## **OpenSTL Crack+ License Code & Keygen**

OpenSTL is a portable program based on your USB flash drive. It is simply a way to open STL files, and is designed to do just that. This doesn't mean that the application isn't able to do other things. For example, you can insert the file into a 3D software application or model and use all the editing features that are already built into most of them, as well as export the design into a file. OpenSTL is specifically designed to work on the most portable devices. This means that the program can be loaded onto a USB flash drive, and taken with you wherever you need it. It doesn't leave any traces in the Windows Registry, so this type of program won't leave anything on your computer. You can take the program wherever you go and whenever you want. OpenSTL is intended to be a helpful utility that will open and check out STL files. It's a very useful program that you can take with you wherever you go. You can also use OpenSTL for other applications as well. There are many STL files that can be imported into CAD software and 3D modelers. In addition, you can use OpenSTL for other purposes such as selecting text, windows, or setting a default font. With OpenSTL you can also rotate, scale, and mirror the selected part. You can also make the selected part completely transparent, or define the background color for the selected part. What you can expect in this program: Use the clipboard or drag and drop support to add an STL file to the list The "drag and drop" support makes it possible to add STL files to the list very easily You can also import the files into a 3D modeler or CAD application. OpenSTL does not replace existing tools for opening STL files, it merely makes it possible to find the files when you want them. Once you have selected a design, you can view it in various ways You can save the original design in many different ways You can also print the designs Select the viewing style You can define a default color to make the selected design easier to identify in the application Insert and delete designs from the list There are plenty of viewing styles to select You can mirror a selected item. You can rotate a selected item OpenSTL comes with many viewing styles to choose from The program automatically rotates the design when it is viewed in an isometric

### **What's New In?**

OpenSTL is a lightweight Windows application built specifically for helping you open and check out the contents of STL files. Since this is a portable program, it is important to mention that it doesn't leave any traces in the Windows Registry. You can copy it on any USB flash drive or other devices, and take it with you whenever you need to open STL files on the fly. OpenSTL sports a clean and straightforward layout that gives you the possibility to add files to the list using the "drag and drop" support or built-in browse function. The utility provides data about the selected STL item, namely size, surface, and volume, and you can make the program display shades or wire frames, zoom in or out, as well as rotate the objects to different angles in a 3D environment. What's more, the application offers support for basic editing operations (delete, copy), and lets you merge, rotate, translate, scale, or mirror the selected parts. Last but not least, you can print the designs, switch to a full screen mode for a better focus on your work, change the background color, pick a color for the selected part, as well as choose a default viewing mode (top, bottom, left, right, front, back, or isometric). During our testing we have noticed that the program offers very good image quality, and no errors showed up throughout the entire process. It leaves a minimal footprint on system resources, so the overall performance of the computer is not hampered. As a conclusion, OpenSTL offers a simple yet powerful software solution when it comes to opening STL files in a clean and intuitive working environment. OpenSTL Description: OpenSTL is a lightweight Windows application built specifically for helping you open and check out the contents of STL files. Since this is a portable program, it is important to mention that it doesn't leave any traces in the Windows Registry. You can copy it on any USB flash drive or other devices, and take it with you whenever you need to open STL files on the fly. OpenSTL sports a clean and straightforward layout that gives you the possibility to add files to the list using the "drag and drop" support or built-in browse function. The utility provides

data about the selected STL item, namely size, surface, and volume, and you can make the program display shades or wire frames, zoom in or out, as well

# **System Requirements For OpenSTL:**

Requires a complete version of Doom 4, including the proper sound files. Installation: Step 1: Install the included "preview.txt" file. Step 2: Unpack into Doom 4's installation folder. Step 3: Apply the "preview.txt" file. Preview 1.0.9 - Hotfixed a player model, melee weapons, and audio assets - Corrected a player model. Previews 1.0.8 - Minor fixes. - Add

<https://streamers.worldmoneybusiness.com/advert/xojo-real-studio-plug-ins-14-4-crack-march-2022/> <https://sheltered-dusk-63522.herokuapp.com/flacjys.pdf> <https://discoverlosgatos.com/wp-content/uploads/2022/07/oviewarw.pdf> <https://expressionpersonelle.com/canon-wia-network-scangear-crack/> [https://www.riobrasilword.com/2022/07/04/lepideauditor-for-exchange-server-14-05-01-crack-incl](https://www.riobrasilword.com/2022/07/04/lepideauditor-for-exchange-server-14-05-01-crack-incl-product-key/)[product-key/](https://www.riobrasilword.com/2022/07/04/lepideauditor-for-exchange-server-14-05-01-crack-incl-product-key/) <https://deccan-dental.com/niatask-1-0-50-with-product-key-download-pc-windows-latest/> <https://cleverfashionmedia.com/advert/mcafee-family-protection-free-latest/> <https://4g89.com/startuplite-1-04-crack-free-download/> <https://www.ozcountrymile.com/advert/palabos-keygen-full-version-free-for-windows/> [https://www.cityofnewburyport.com/sites/g/files/vyhlif7106/f/uploads/snow\\_removal\\_information\\_jan\\_](https://www.cityofnewburyport.com/sites/g/files/vyhlif7106/f/uploads/snow_removal_information_jan_2018.pdf) [2018.pdf](https://www.cityofnewburyport.com/sites/g/files/vyhlif7106/f/uploads/snow_removal_information_jan_2018.pdf) <https://jolomobli.com/keyboard-indicator-14-0-crack-torrent-activation-code-x64/> <http://feelingshy.com/fatbits-crack-activation-code/> <https://hopsishop.com/2022/07/04/oval-calculator-crack-lifetime-activation-code/> [https://balancingthecrazy.com/wp-content/uploads/2022/07/TTFA\\_Images\\_Converter\\_Crack\\_.pdf](https://balancingthecrazy.com/wp-content/uploads/2022/07/TTFA_Images_Converter_Crack_.pdf) <http://stv.az/?p=14508> [https://mynaturalhomecuresite.com/wp](https://mynaturalhomecuresite.com/wp-content/uploads/2022/07/Subnet_Calculator_Crack_Free_For_PC.pdf)[content/uploads/2022/07/Subnet\\_Calculator\\_Crack\\_Free\\_For\\_PC.pdf](https://mynaturalhomecuresite.com/wp-content/uploads/2022/07/Subnet_Calculator_Crack_Free_For_PC.pdf)

<https://greenboxoffice.ro/compare-dll-versions-3-0-78-2022/>

<https://wakelet.com/wake/UT5qpO6F14mdEBfGzcDTe>

<https://www.onlineusaclassified.com/advert/pagefour-download-final-2022/>

<https://joycedayton.com/sites/default/files/webform/ellanewm565.pdf>